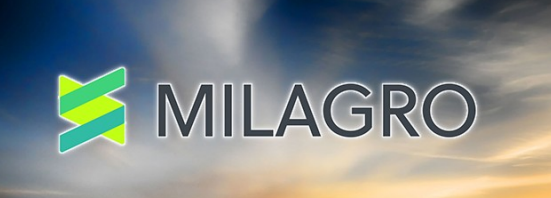

# M-PIN AUTHENTICATION IN VEHICLE TRACKING

WITH APACHE MILAGRO.

Giorgio Zoppi <giorgio@apache.org>

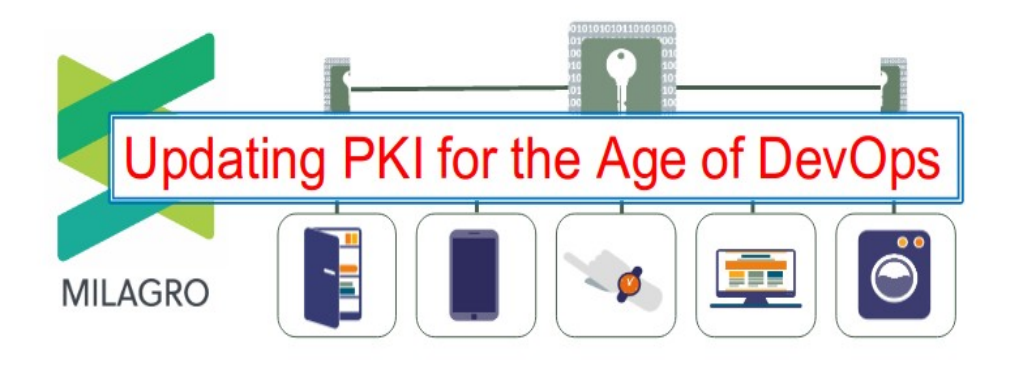

- APACHE MILAGRO IS COMPOSED OF :
- 1. A SELF CONTAINED CRYPTO LIBRARY FOR IOT.
- 2. A MULTIFACTOR AUTHENTICATION SERVER
- 3. A TLS SUBSYSTEM BASED ON DISTRIBUTED TRUSTED AUTHORITIES

**https://milagro.incubator.apache.org/**

# APACHE MILAGRO: A DISTRIBUTED CRYPTOSYSTEM FOR IOT

# **PKI+Password authentication is just fine in normal environment.**

Our concerns with PKI in Internet of Things Environment:

- 1. Securing private keys in any device.
- 2. Updating Certificates before expirations in each client.
- 3. Dealing with certificate revocation.
- 4. CA are expensive. Our market has a lot of small companies.

# AUTHENTICATION STATE OF ART : PKI + PASSWORD

# HOW TO CHANGE: THE ROAD FROM CA+PKI TO DTA+RA

#### The idea is to decompose a CA in two distributed parts.

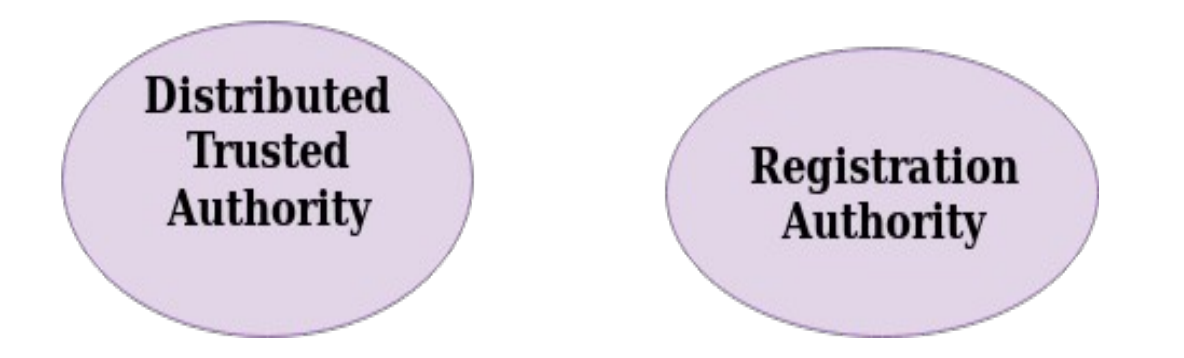

RA controls legitimate public key pairs in the System. RA is custom designed for each application. Each **DTA** (Distributed Trusted Authority) assured the EC public keys with a master key. Generally we have a set of DTA and the client use a part of the master key in order to **avoid a single part of compromise.** Replication of DTA is enabled by a

group of trusted professionals.

In order to succeed we need:

- 1. A mechanism for secure setup.
- 2. A mechanism for auth/revocation. Time Permits.
- 3. A mechanism to have a master distributed shared secret:
	- 1. Secrets are point of a elliptic curve.
	- 2. EC enable composition of keys.

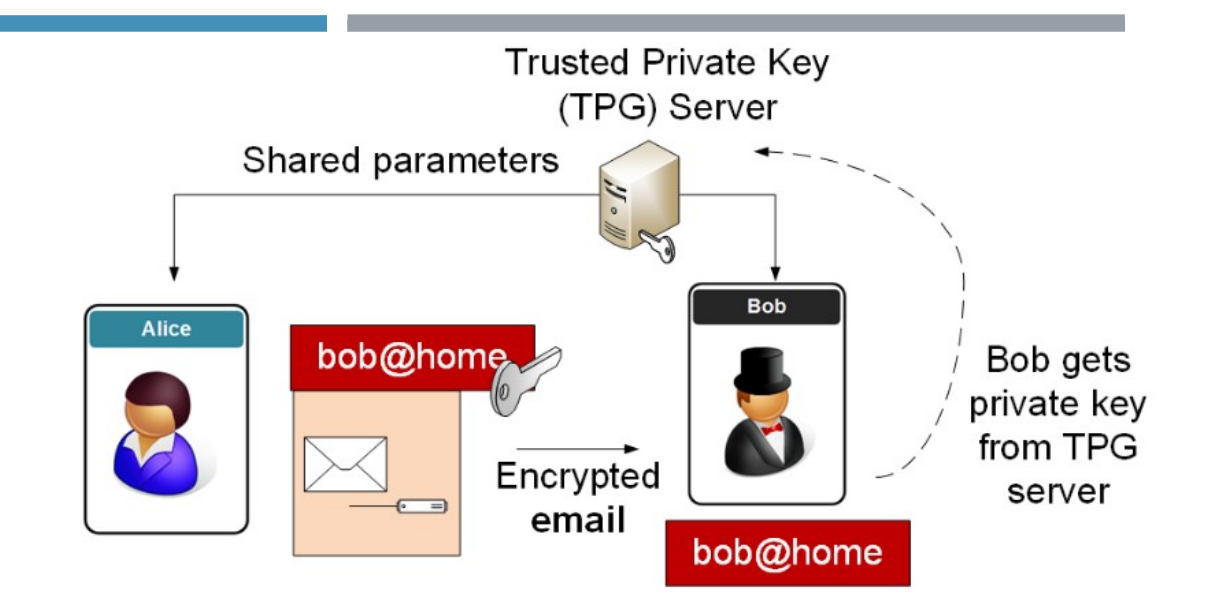

Identity Based Encryption

# HOW TO CHANGE. FROM CA+PKI TO DTA AND RA

#### MPIN PROTOCOL: HOW IT WORKS.

Alice – identity  $ID_a$ Generate random  $x$ , nonce  $\lt q$ Gets Client Current Time: CCT  $A = H_{ID}(ID_a)$  $T = H_T(T_i | ID_a)$  $D = A + T$  $U = xD$  $W = xA$  $y = H_y(ID_a |U|W|$ nonce|CCT)  $V = -(x + y)((s - \alpha)A + \alpha A + sT)$  $(ID_a, U, W, V, nonce, CCT)$   $\rightarrow$ 

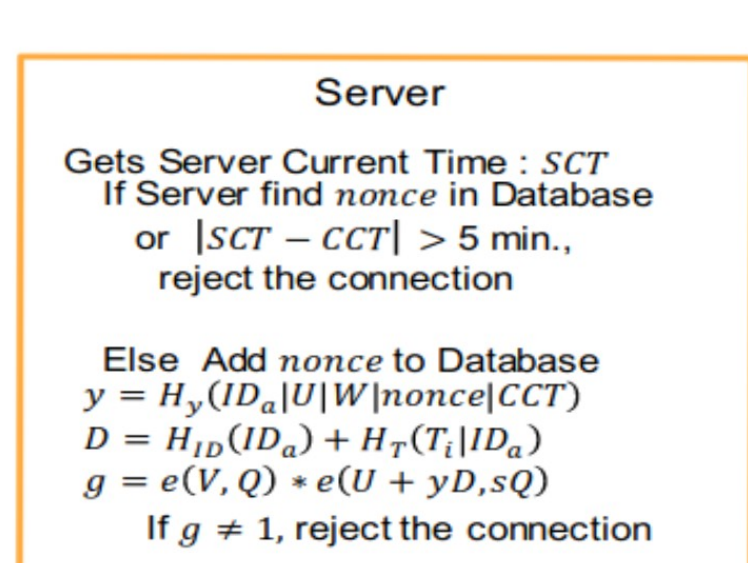

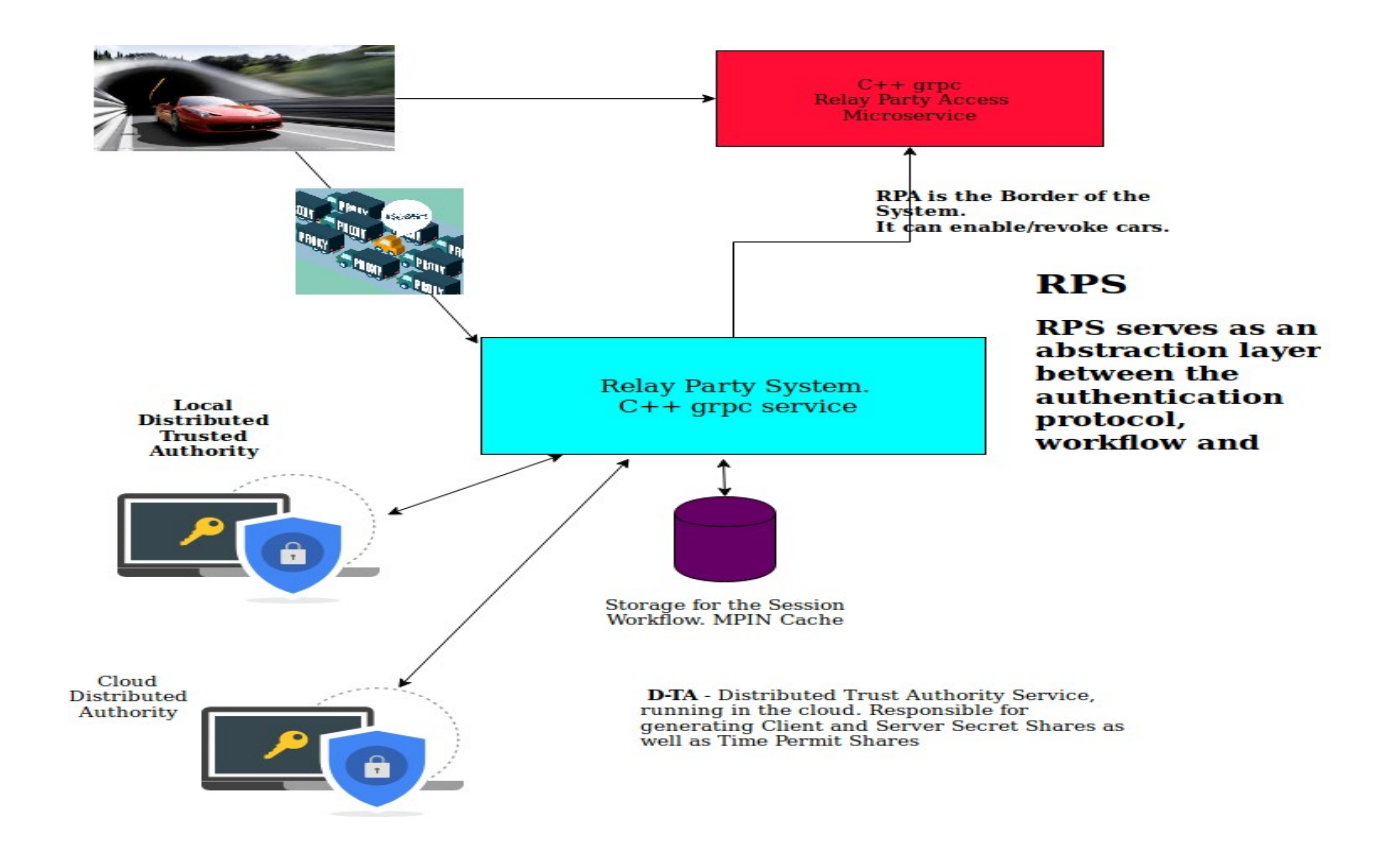

# CAR TRACKING AUTHENTICATION SUPPORT

## MPIN VEHICLE SETUP PROCESS.

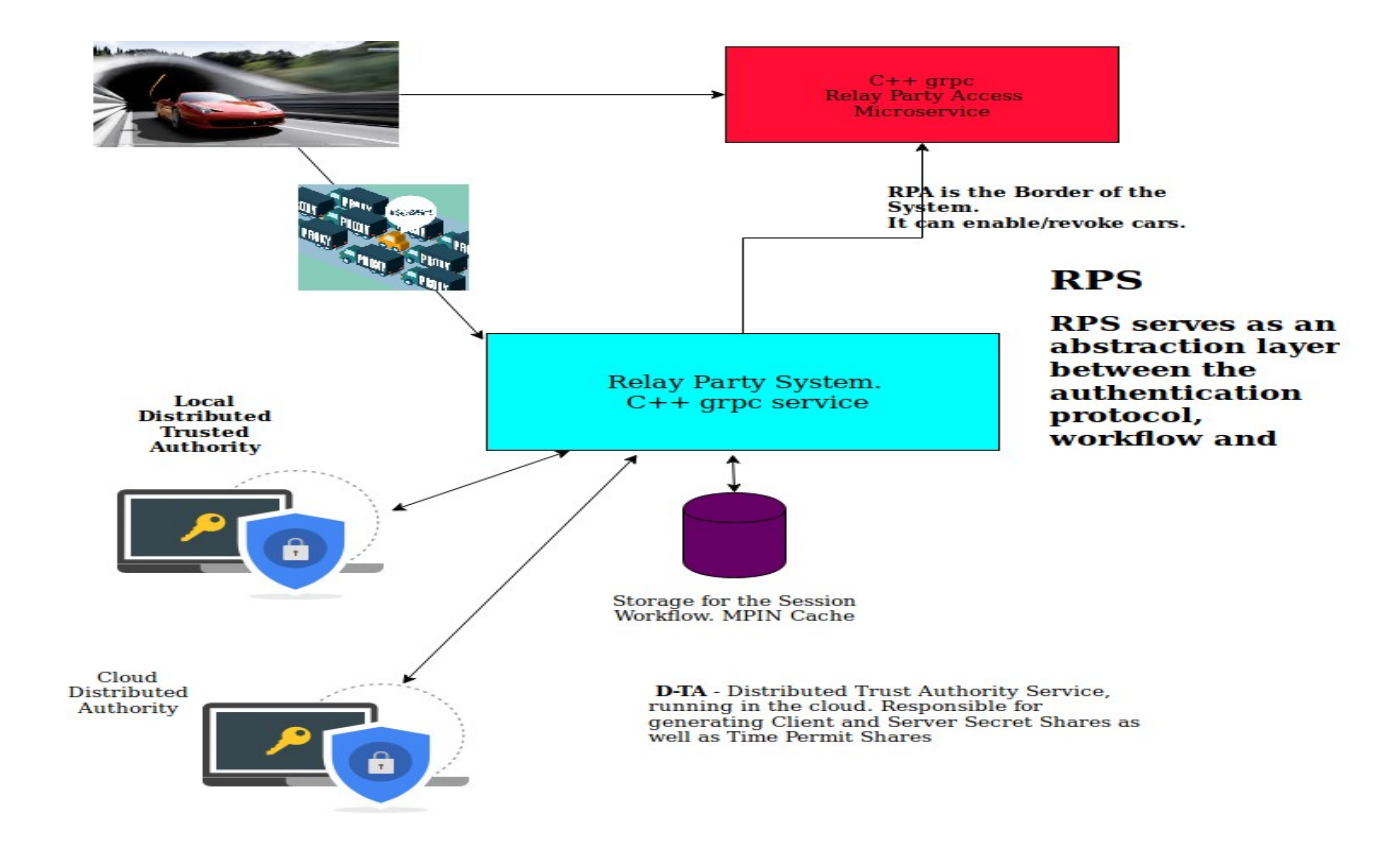

The purpose of the Setup: 1. Verify user identity. 2. Get the two shares of the client secret and combine them. 3. Create a MPIN. 4. Store the MPIN inside the car. After the setup we can proceed to the authentication.

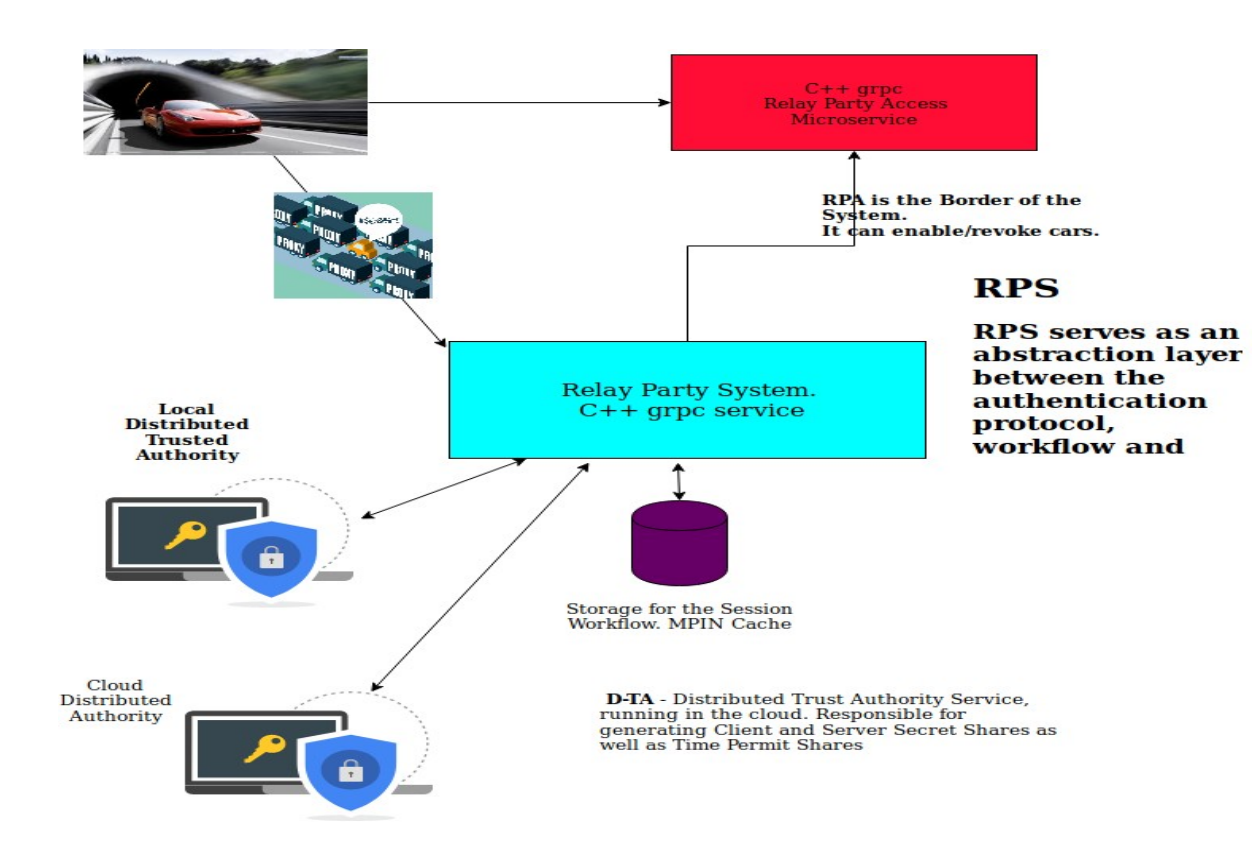

1. After the Car has been registered inside the DTA system, we can proceed. We assume that the Car has a valid token and a client secret used for signing messages.

2. The Car Initiate the authentication flow asking for a Time Permit to the for the tuple car identifier.

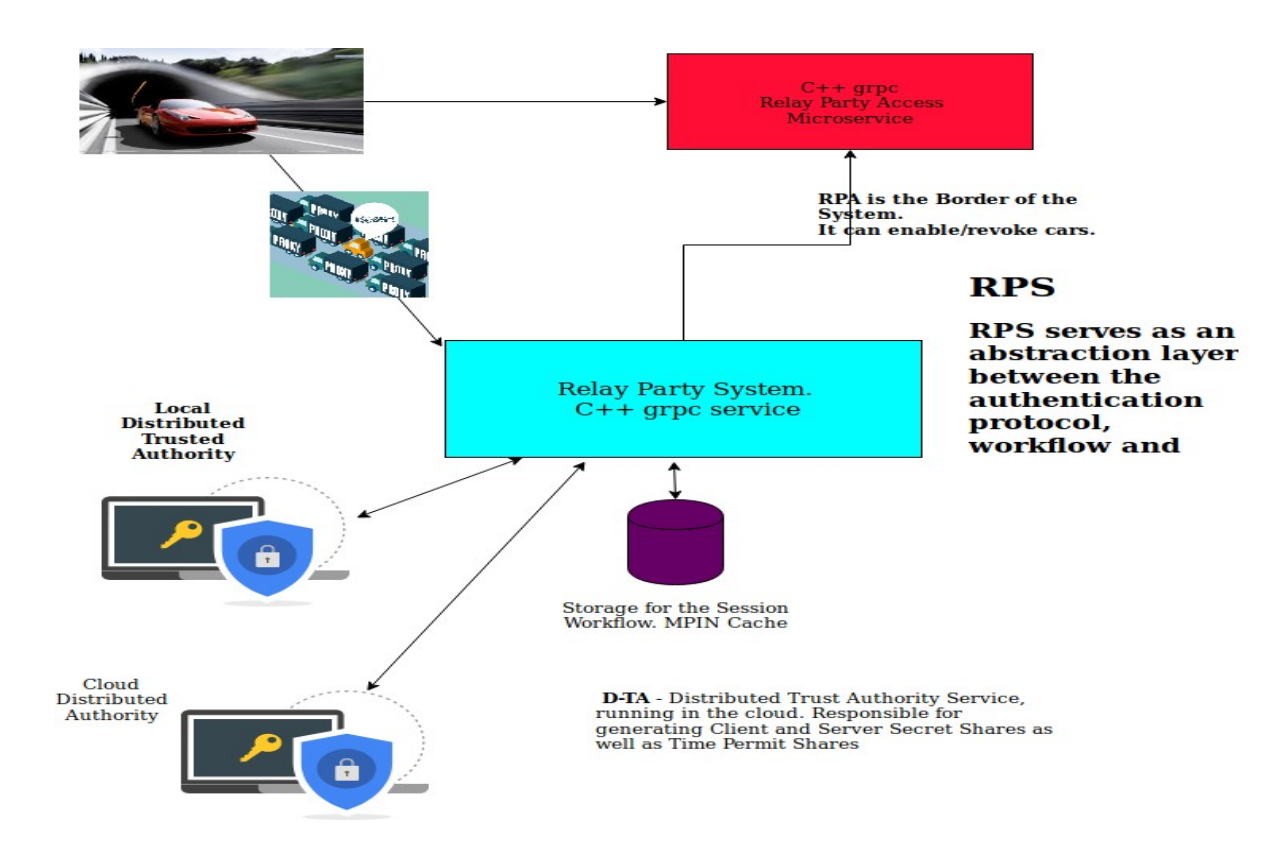

1. The Vehicle initiate the authentication flow asking for a Time Permit to the for the tuple userId  $=$  (vehicle model, variant,brand, driverName). 2, The RPS consults the RPA if the user has been banned.

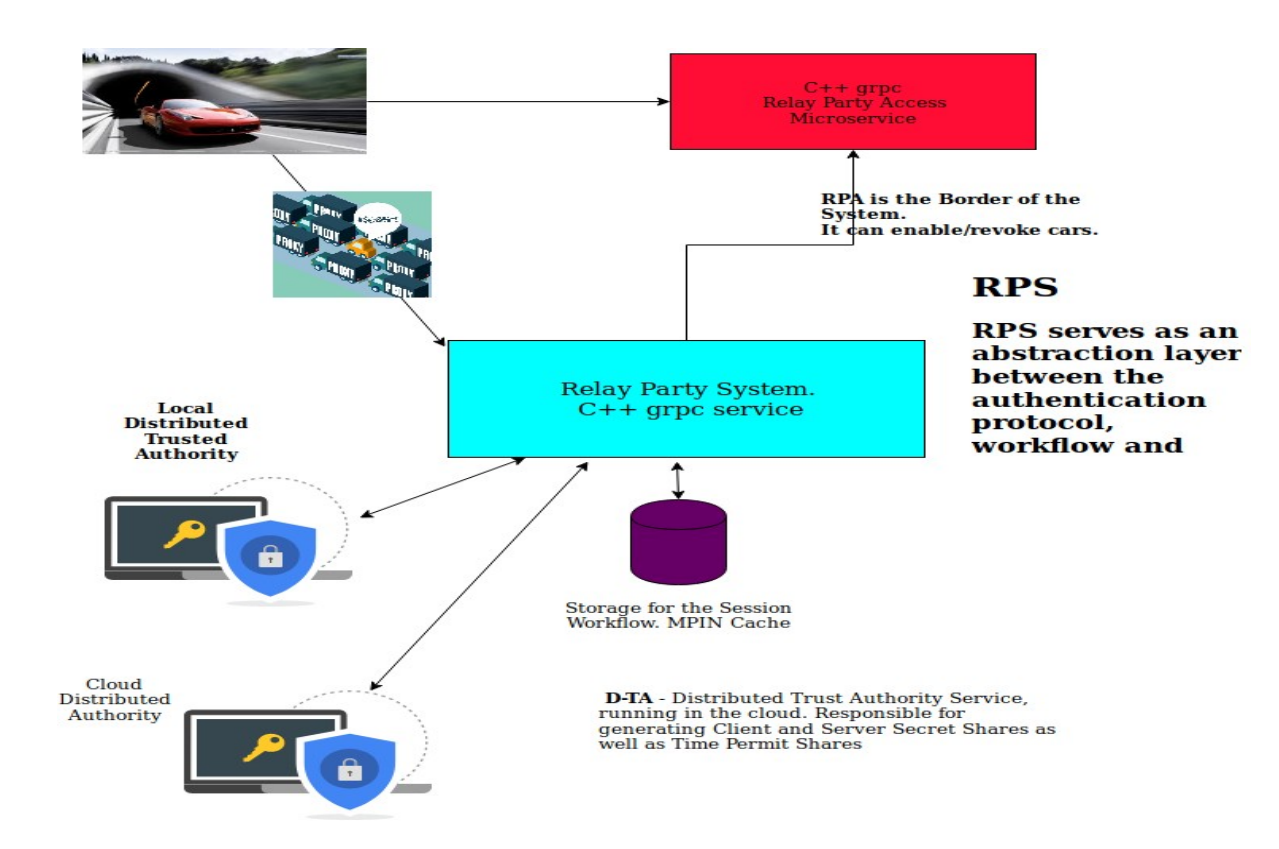

1. The Vehicle initiate the authentication flow asking for a Time Permit to the for the tuple userId  $=$  (vehicle model, variant,brand, driverName). 2, The RPS consults the RPA if the user has been banned. 3. The RPS consults DTAs for the composed time permit.

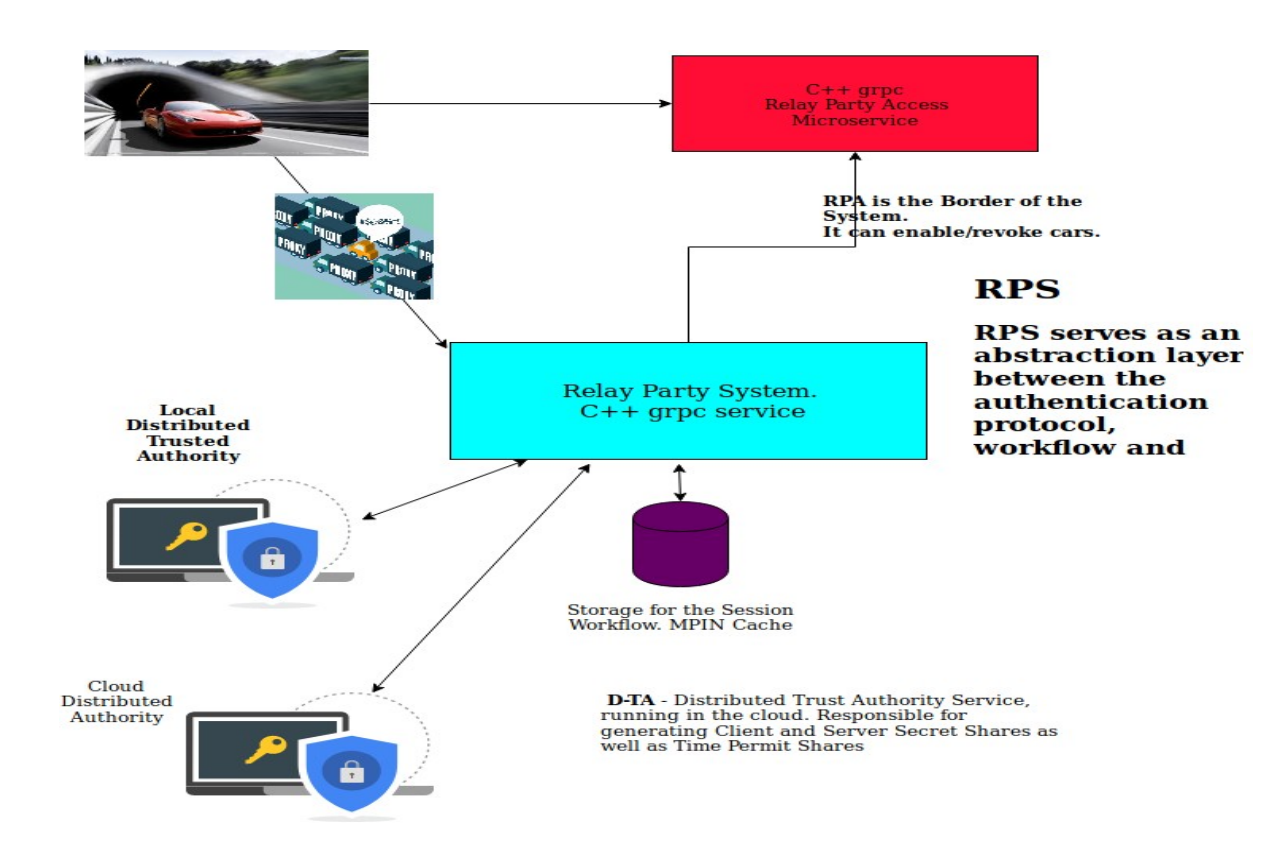

1. The Vehicle initiate the authentication flow asking for a Time Permit to the for the tuple userId  $=$  (vehicle model, variant,brand, driverName). 2. The RPS consults the RPA if the user has been banned. 3. The RPS consults DTAs for the composed time permit. 4. RPS send back the time permit to the Vehicle.

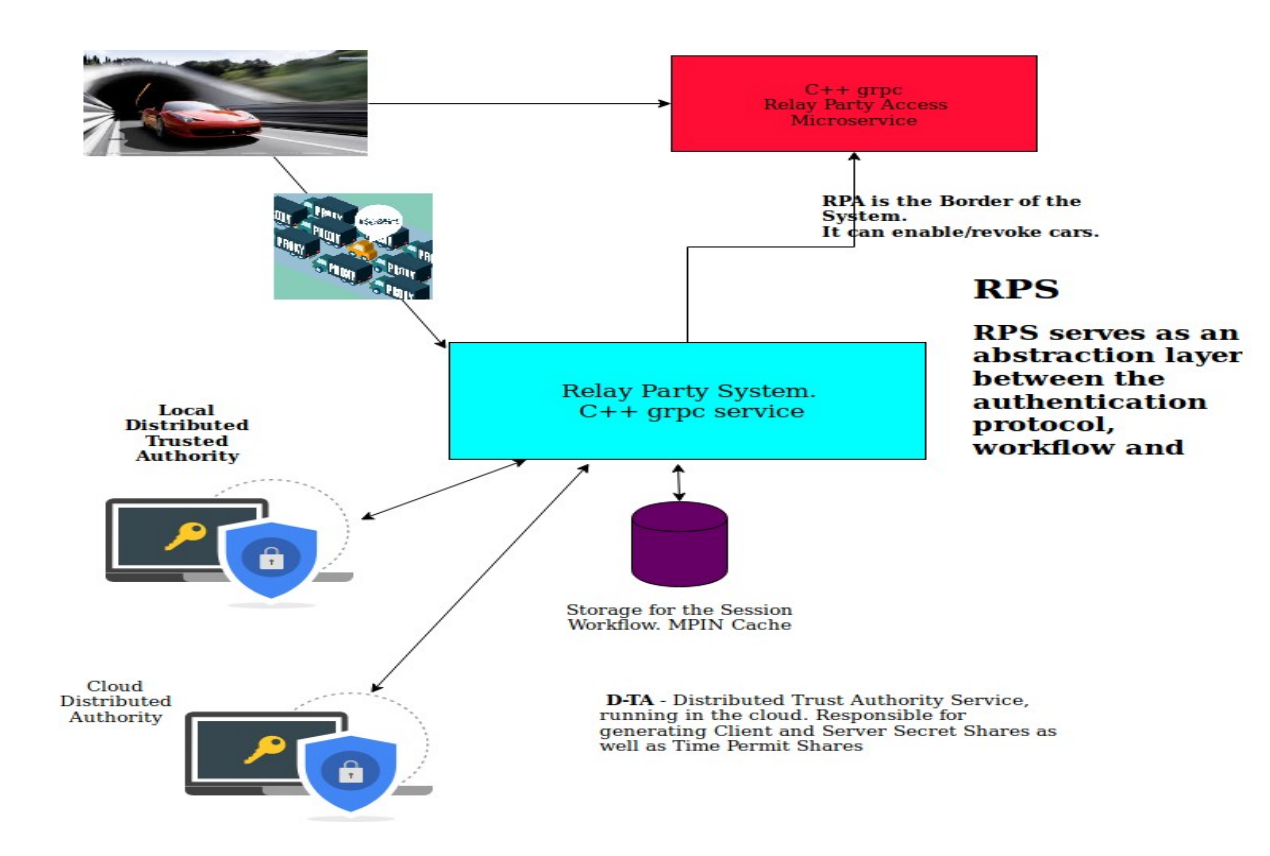

1. The Vehicle initiate the authentication flow asking for a Time Permit to the for the tuple userId  $=$  (vehicle model, variant,brand, driverName). 2, The RPS consults the RPA if the user has been banned. 3. The RPS consults DTAs for the composed time permit. 4. The RPS send back to the client. 5. The client starts the MPIN protocol.

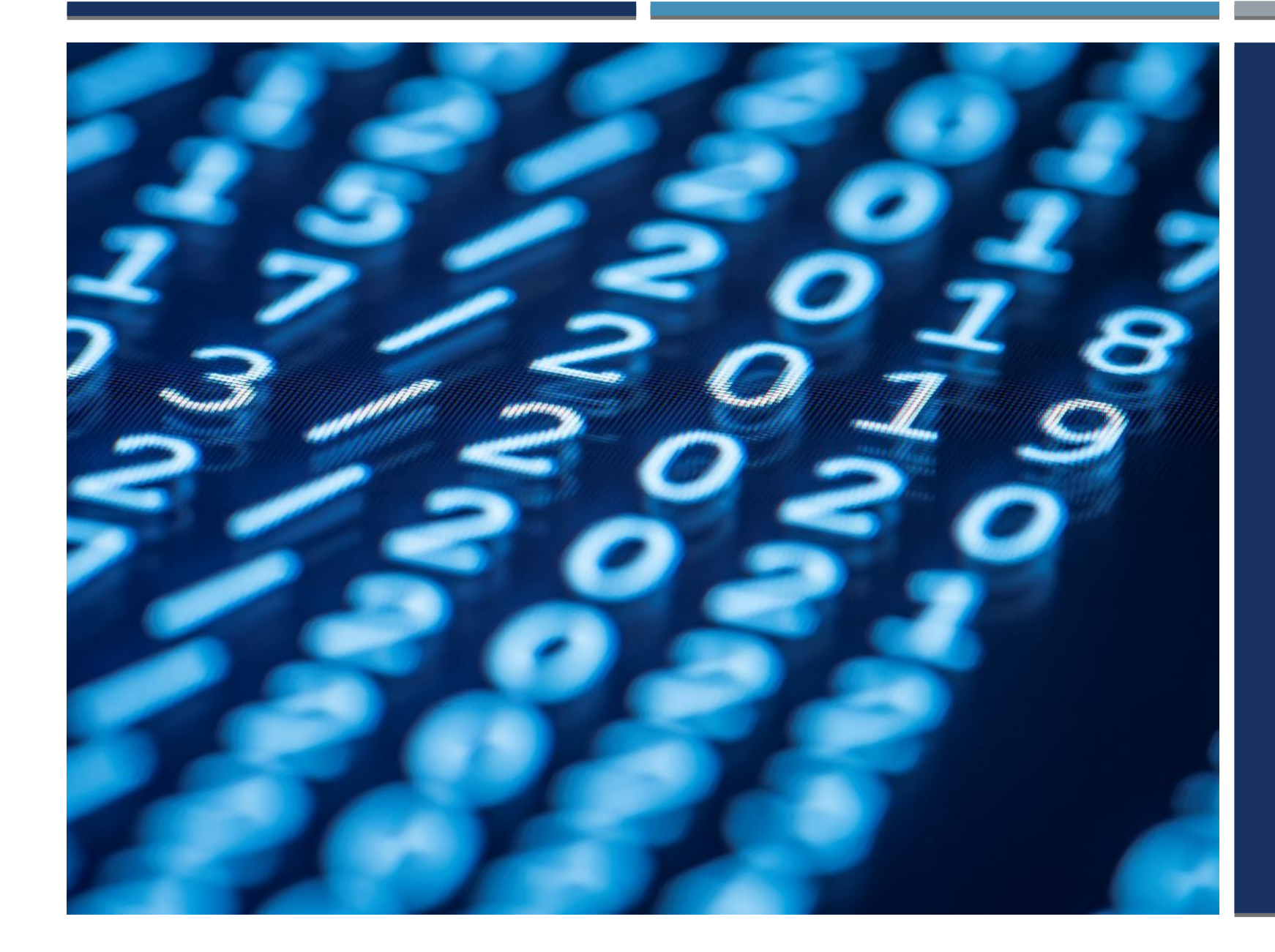

# **THANK YOU**

GIORGIO.ZOPPI@GMAIL.COM